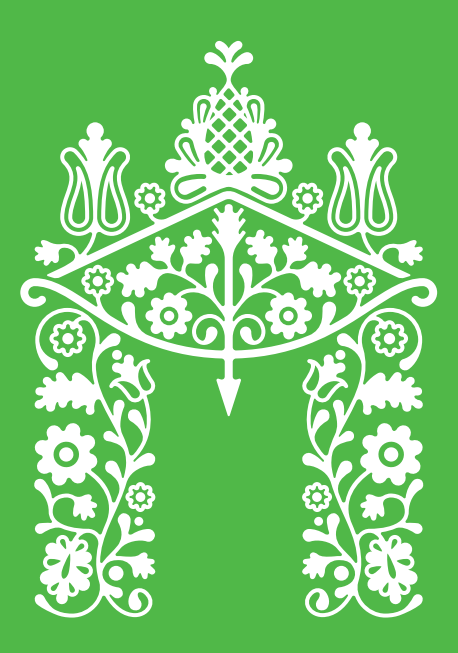

# **NORMABA**

## Інструкція з використання туристичного логотипу міста Полтави

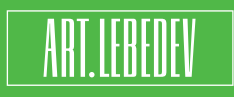

Студія Артемія Лєбєдєва 2016

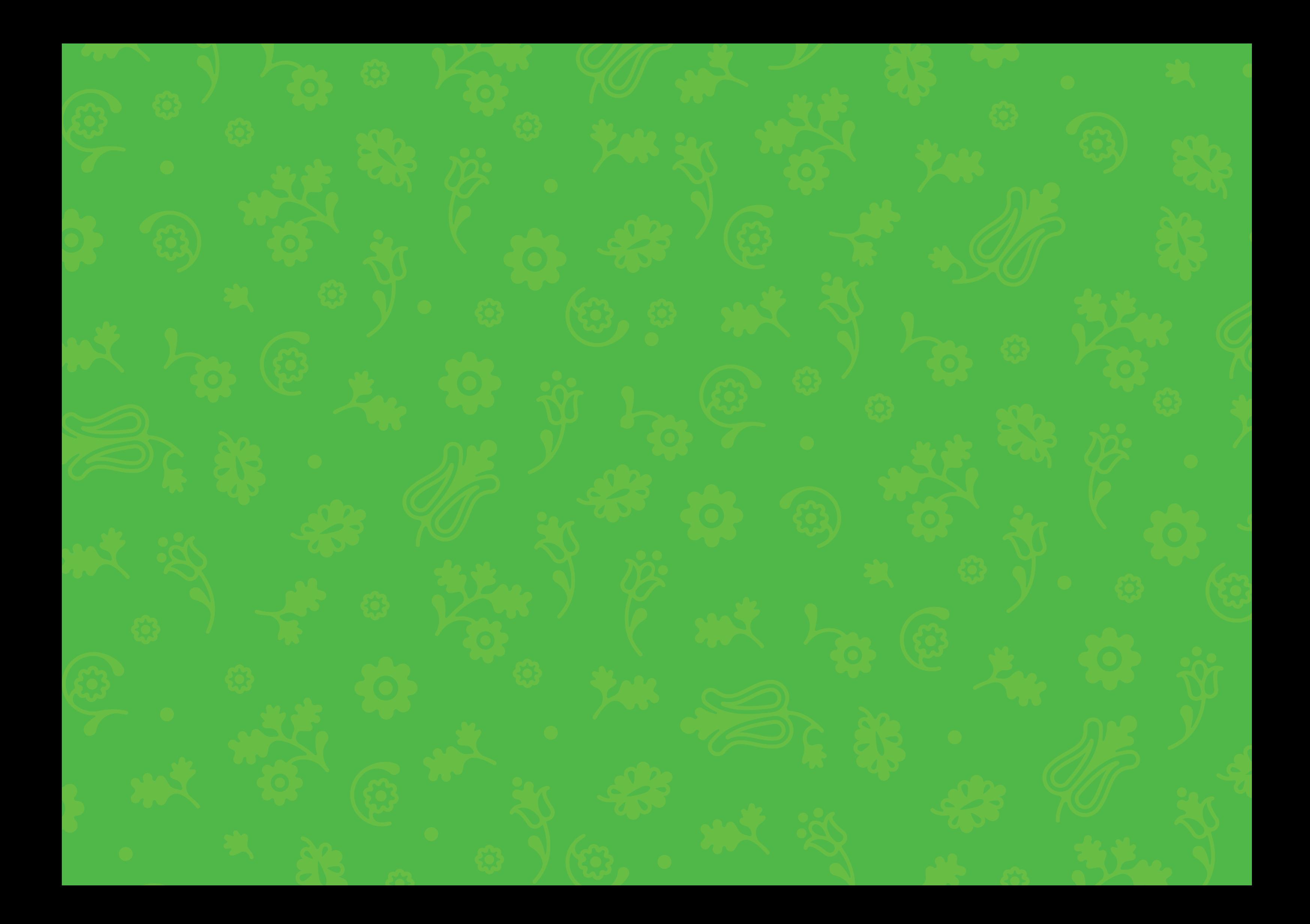

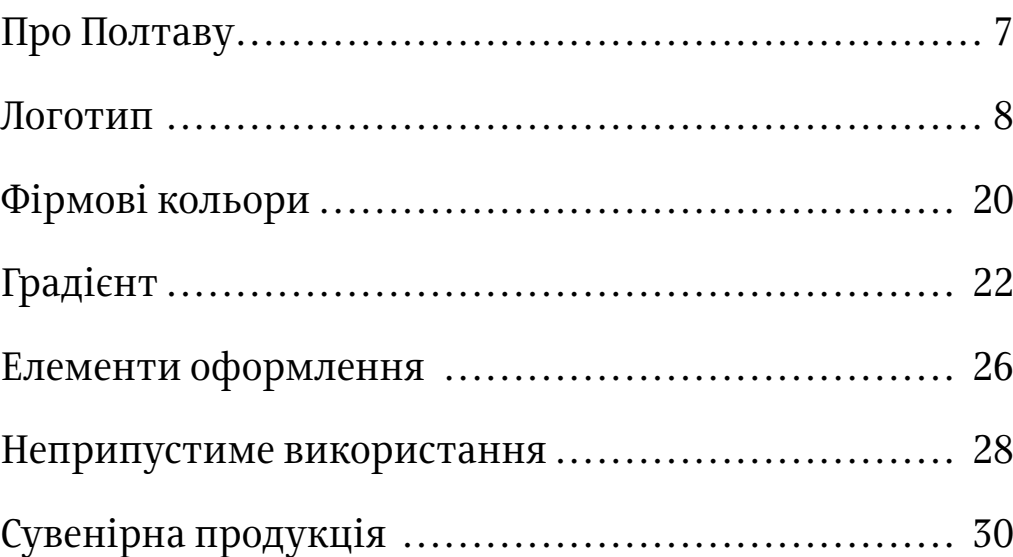

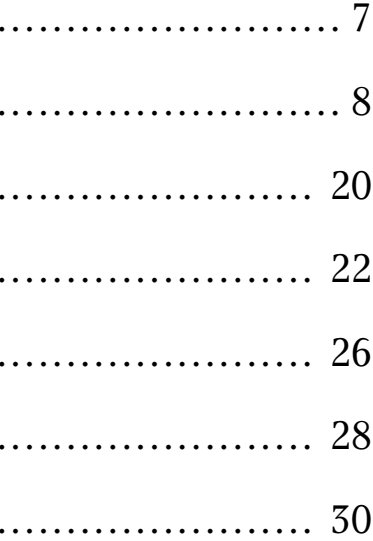

#### 4 **Кілька слів про правила**

Приклад на зви і позна чення папки<br>з файлами: Logo/

Туристичний логотип використовується спільно з фірмовими кольорами, шрифтами і паттерном. Даний посібник — інструкція з використання фірмо вих елементів, що дозволяє стежити за дотриманням вироблених стандартів. Викладені тут правила допо можуть дизайнерам і поліграфістам використовувати роботу коректно і якісно.

До інструкції додаються всі зазначені зображення і макети. У роботі завжди слід використовувати тіль ки готові файли, на які вказують посилання, позначе ні значком флешки (├ ја). На полях навпроти заголовків вказується назва відповідної папки.

## Зміст

# <sup>6</sup> Про Полтаву

Полтава — важливий культурний центр і великий транспортний вузол.

Полтавська битва прославила місто, ставши причи ною підвищеної уваги до нього і давши старт його ак тивному розвитку. Полтава стала забудовуватися, тут кипіло культурне і суспільне життя.

Полтава широко відома своїми письменниками та культурними діячами, серед яких Котляревський, Гоголь, Маруся Чурай. Тут народилося багато знамени тих художників, математиків та науковців.

Полтава цікава своєю архітектурою. Краєзнавчий му зей — прекрасний пам'ятник українського модерну, без ліч парків, скверів та зелених насаджень. Річка Ворскла і прекрасна природа роблять це місто особливо прива бливим і по-домашньому затишним.

Цветет в Диканьке древний ряд Дубов, друзьями насажденных…

*О.С. Пушкін*

 $\sum_{n=1}^{\infty}$  Логотип

Полтава — дивовижне місце, в якому тісно переплетені народні промисли, унікальна природа і героїчна історія міста.

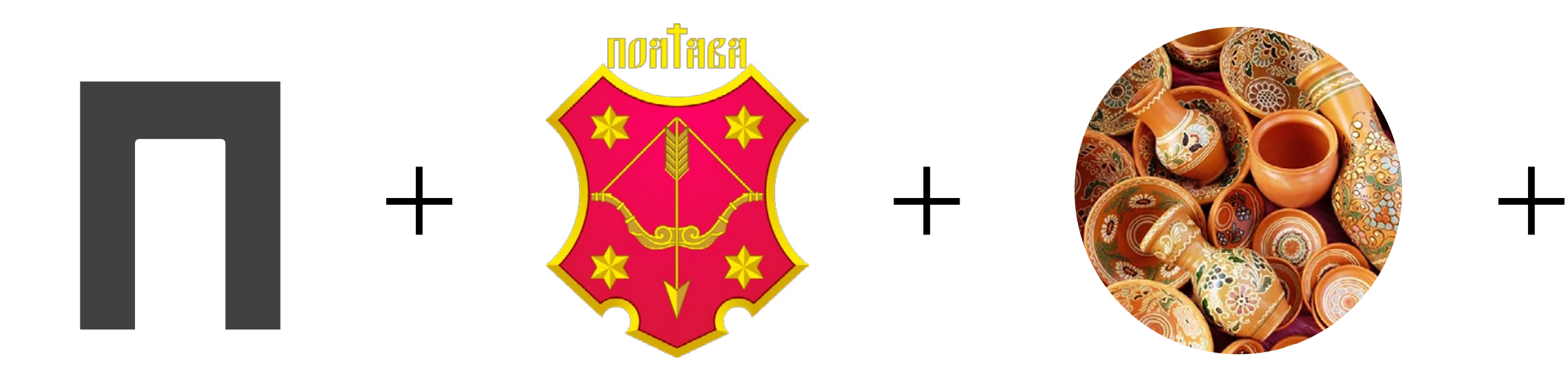

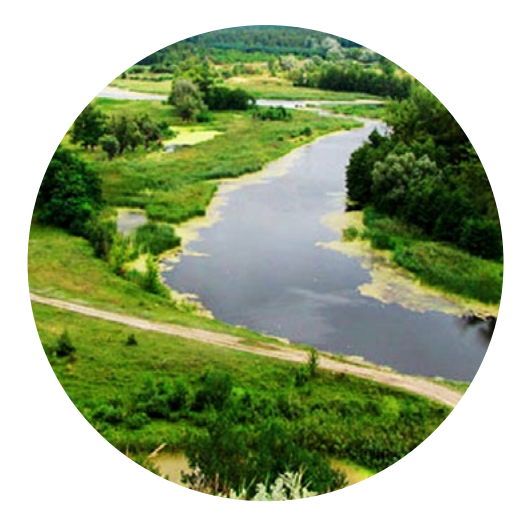

Основний логотип **Poltava\_logo\_gradient.ai** 

Двоколірний логотип Poltava\_logo-2\_colors.ai

## 10 11 **Основний варіант логотипу**

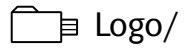

Логотип складається з графічної і текстової частин. В якості заливки графічної частини використовується градієнт. У такому варіанті логотип розміщується на світлому фоні.

## **Двоколірний логотип**

Спеціально для випадків, коли використовувати основний варіант логотипу неможливо, розроблено двоколірну версію. Вона призначена для розміщення на об'єктах, що мають світлий фон.

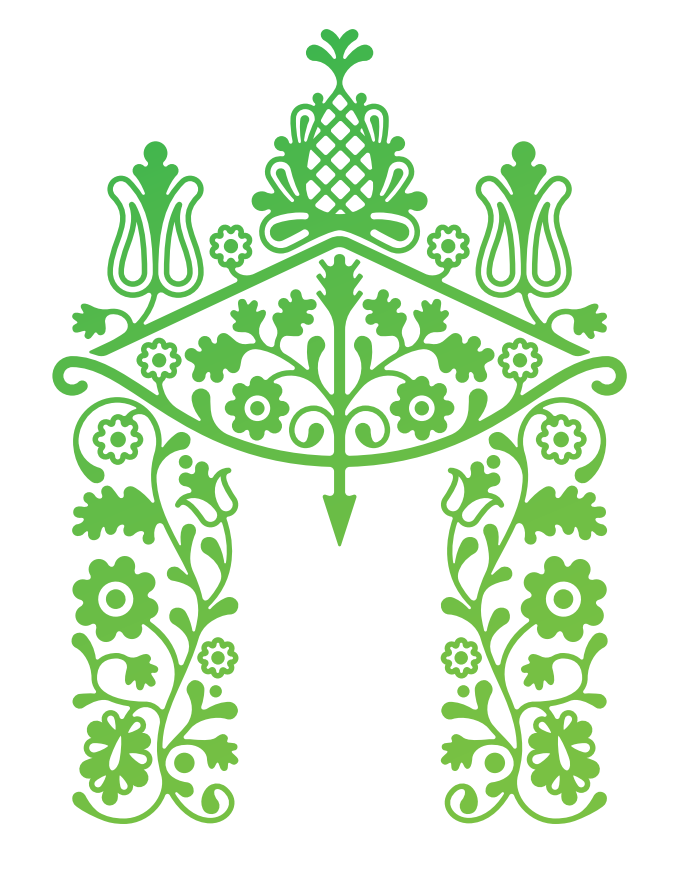

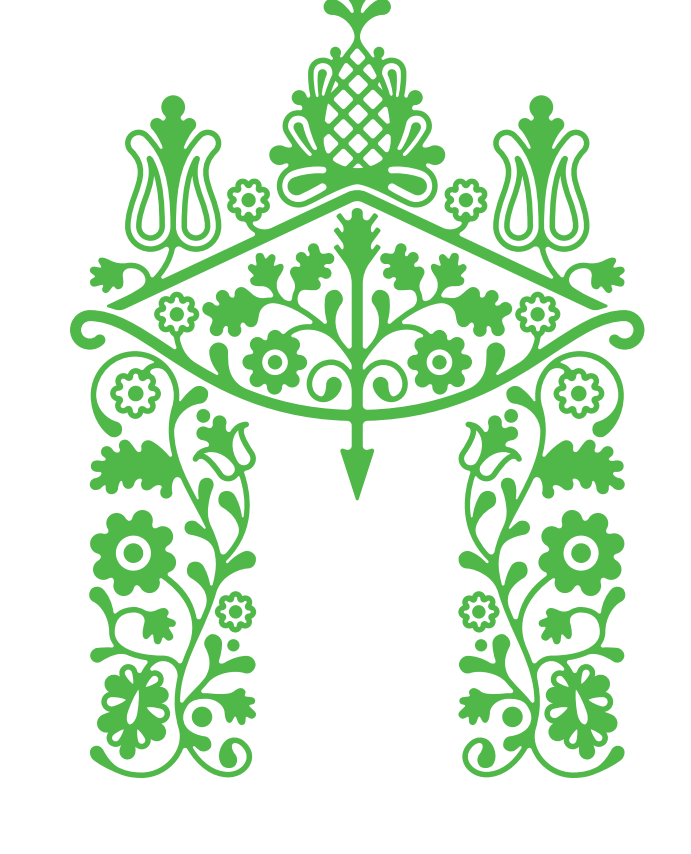

# ПОЛПАВА

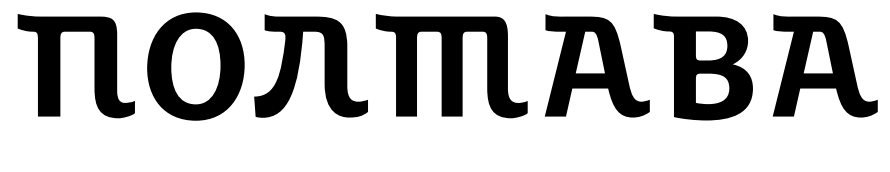

## **Монохромний логотип вивороткою** Також розроблено монохромний варіант, призначений для розміщення на темному фоні.

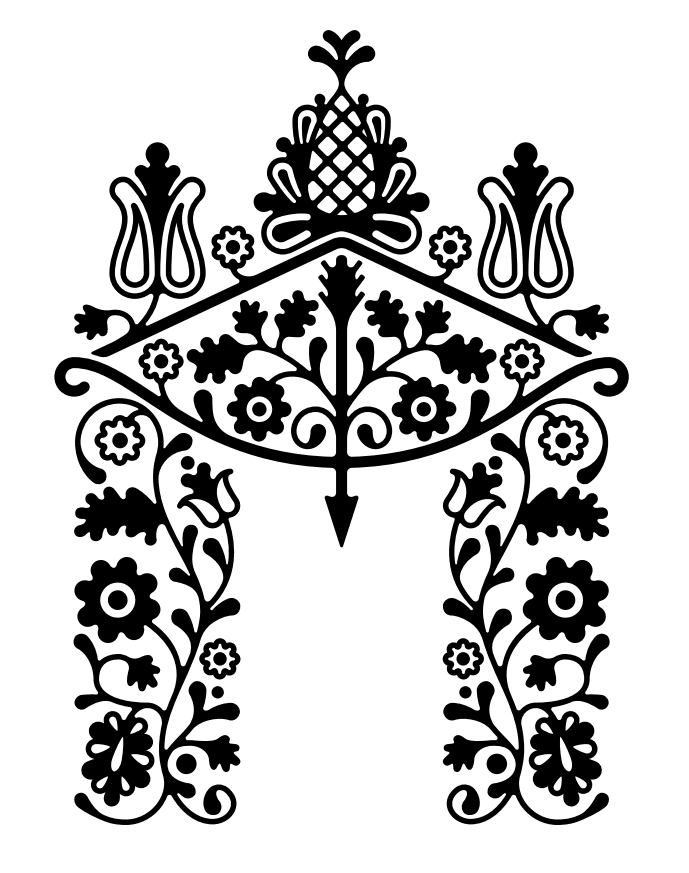

# ПОЛПАВА

### 12 **Монохромний логотип**

Монохромний логотип **Poltava\_logo\_bw.ai** 

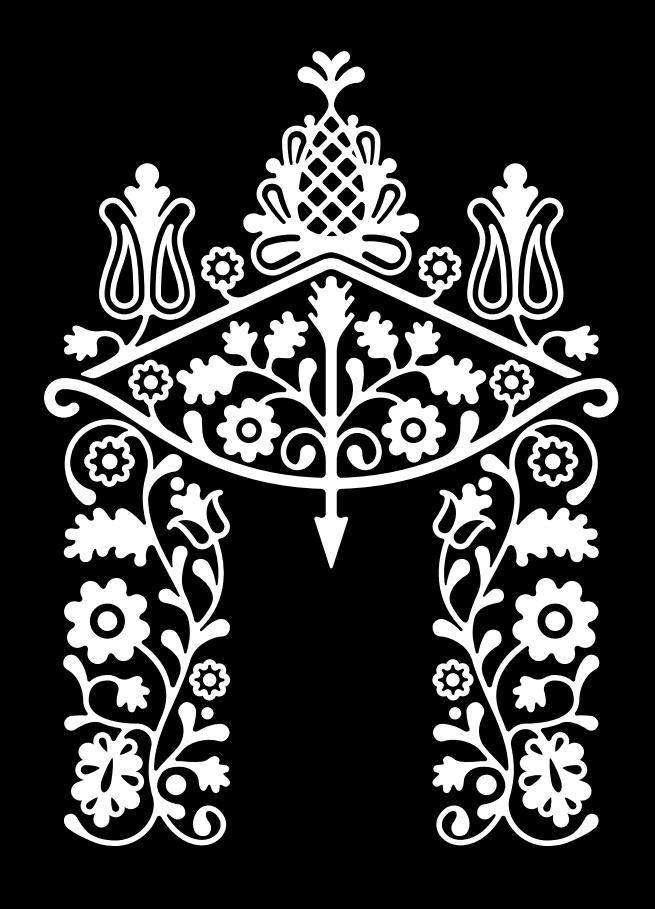

# TIONMABA

Монохромний логотип вивороткою **Poltava\_logo\_white.ai** 

Якщо кольоровий друк з певних причин неможливий застосовується монохромний варіант логотипу.

 $\rightharpoonup$  Logo/

#### 14 15 **Використання плашка**

При необхідності нанесення логотипу на складний фон і неможливості використання варіанта без підкладки, слід використовувати зображення плашок з прикладеного файлу.

Logo/

Логотип на білій плашці Poltava\_logo-sticker\_white.ai

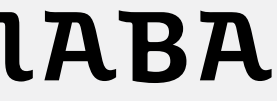

## Світла плашка потрібна для складних темних фонів.

**NORMABA** 

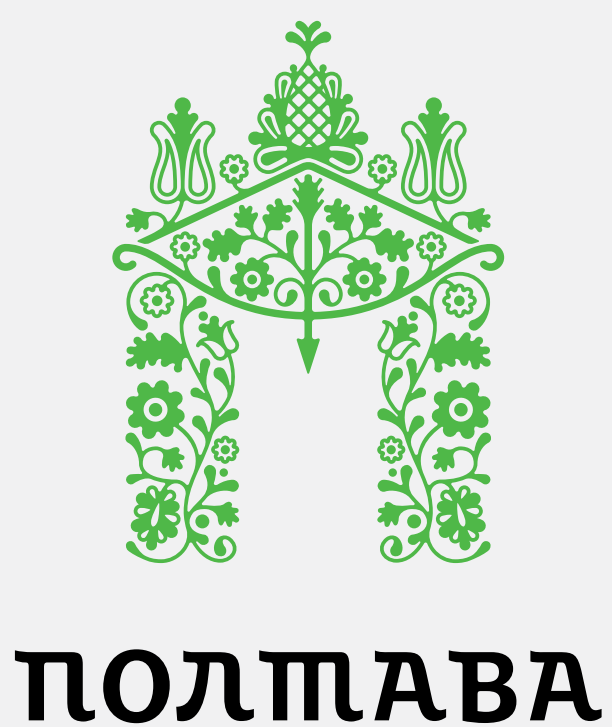

Логотип на кольоровий плашці Poltava\_logo-sticker\_gradient.ai

Доцільніше використовувати однотонний світлий фотографічний фон. У цьому випадку плашка не потрібна, а логотип можна зробити більшого формату.

#### Краще в последний принцип при возможности в принцип при возможности при возможности при возможности к краще

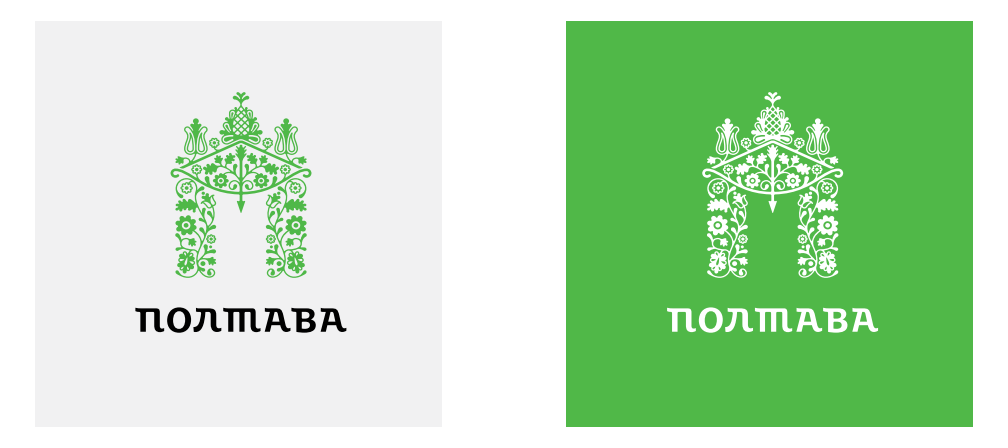

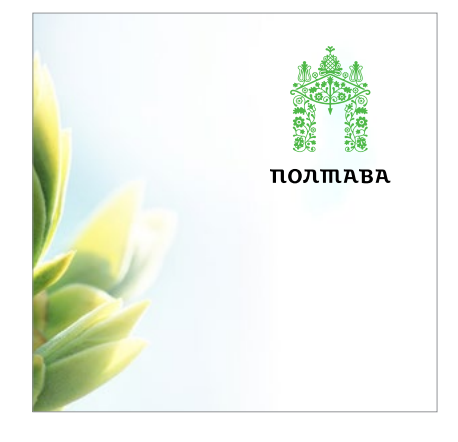

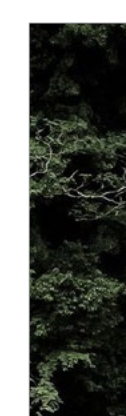

### 16 17 **Розміщення логотипу**

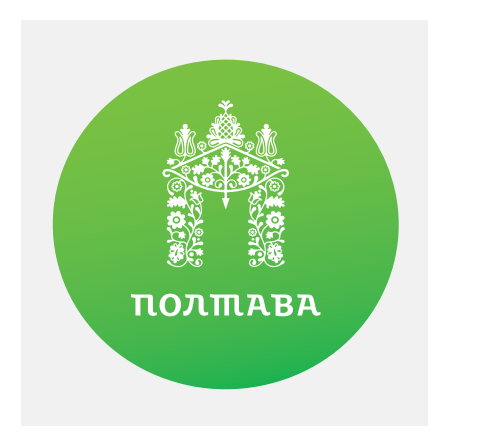

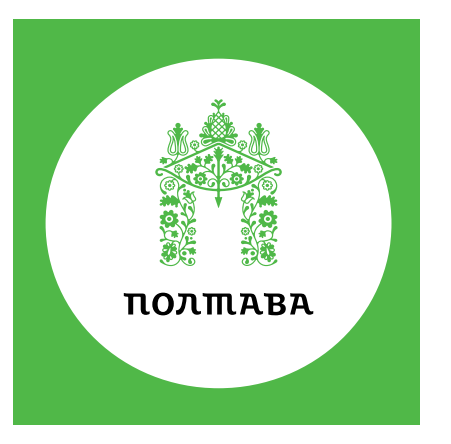

Логотип виглядає максимально ефектно, коли він наноситься на об'єкт, що має білий, темний або фотографічний фон. Додатковий фон у такому випадку не потрібен.

Гірше Гірше

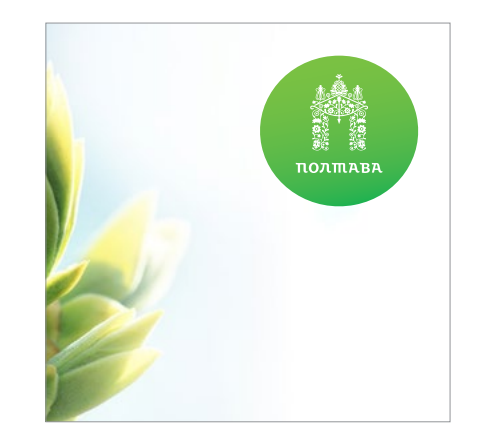

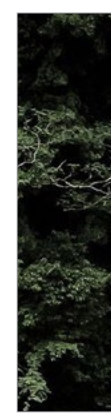

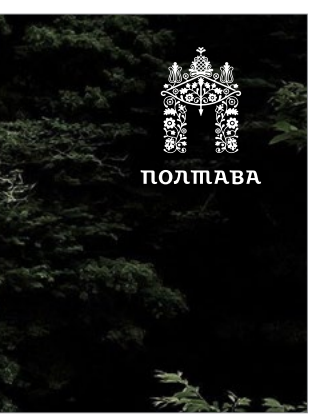

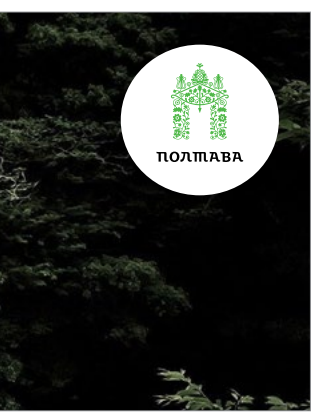

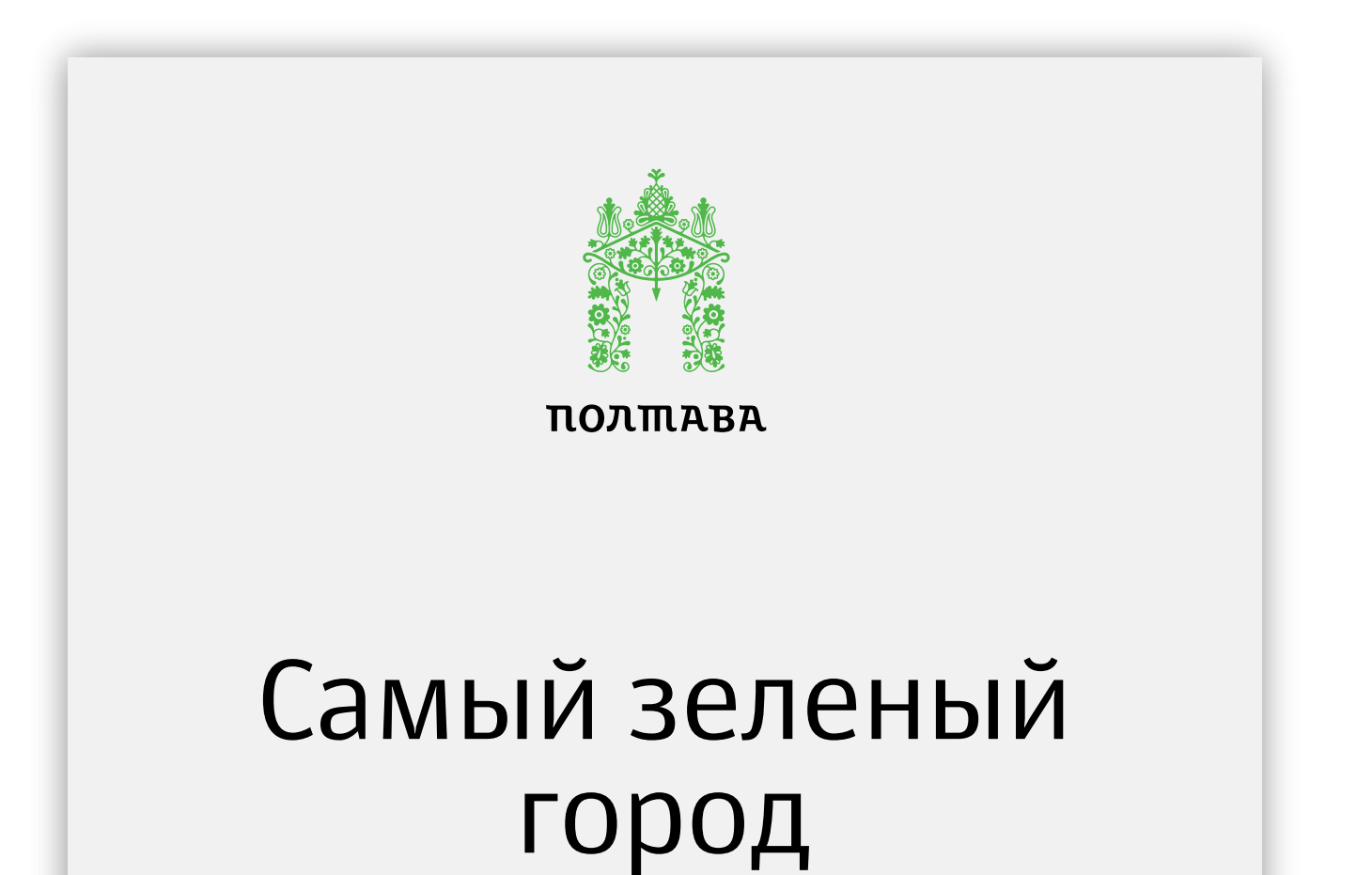

Мінімальна ширина логотипу — 25 мм

Мінімальна ширина охоронного поля дорівнює величині внутрішнього просвіту графічної частини логотипу

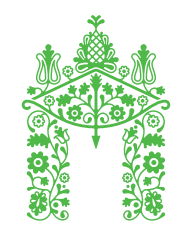

**NORMABA** 

Максимальна ширина логотипу не обмежується

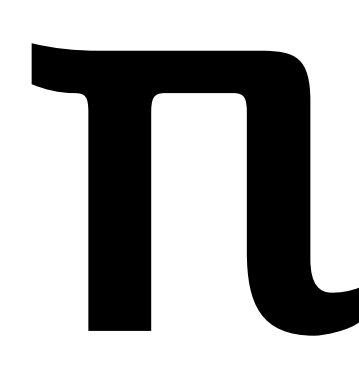

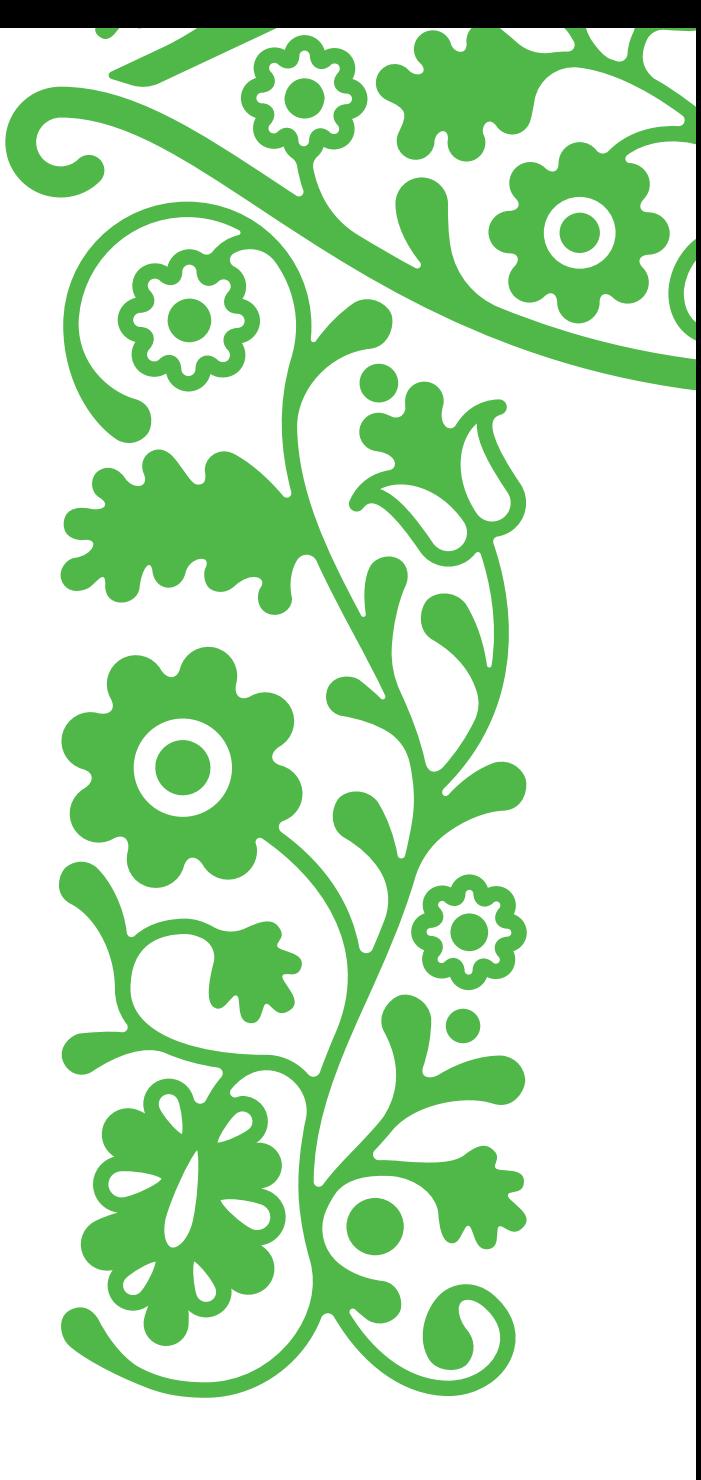

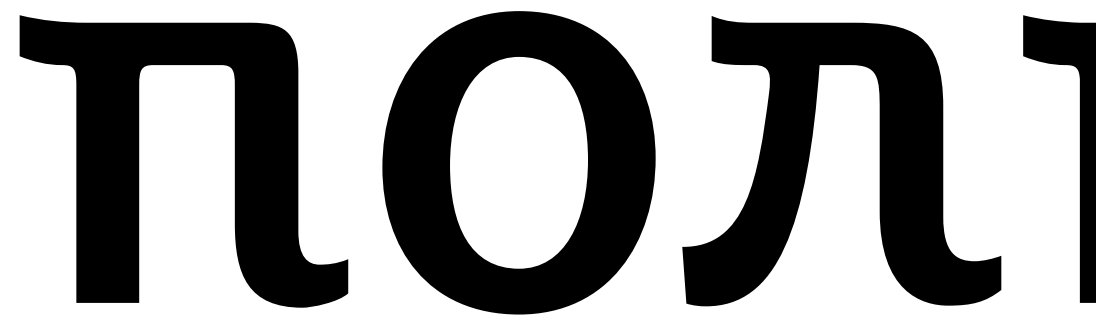

Навколо логотипу завжди слід зберігати свій вільний простір, щоб він легше зчитувався.

#### **Охоронне поле логотипу** 18

### **Мінімальний розмір логотипу**

Для поліпшення сприйняття всіх елементів знака, його ширина повинна становити не менш ніж 25 мм.

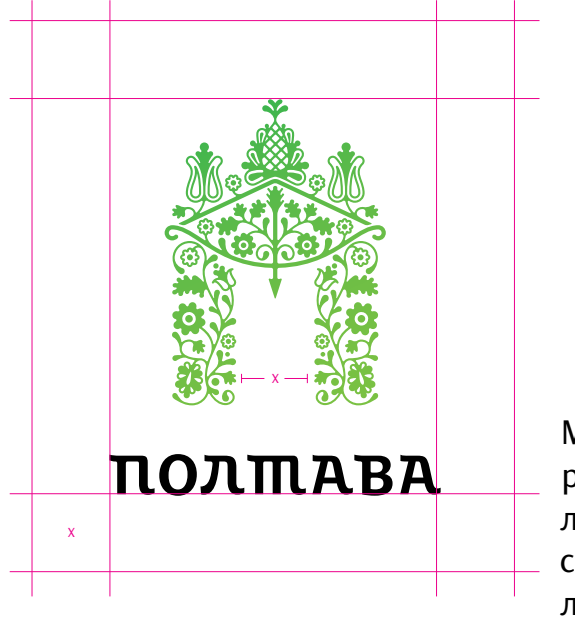

## 20 Фірмові кольори

Колір логотипу можна позначити в декількох системах, які застосовуються з різною метою. Модель Pantone має передбачає вибір однієї фарби потрібного кольору — зазвичай такий формат друку дає найбільш привабливий результат. Система RAL використовується для позначення фарб, що наносяться пензлем або валиком. Колір в просторі CMYK знадобиться для звичайного друку в чотири фарби, а модель RGB кодує кольори у просторі, що відображається на екрані монітора.

Темно-зелений

Світло-зелений

CMYK 70 0 100 0 Pantone 151-8 С RGB 78 182 72 RAL 6024

> CMYK 57 0 100 0 Pantone 154-8 С RGB 122 192 67 RAL 6018

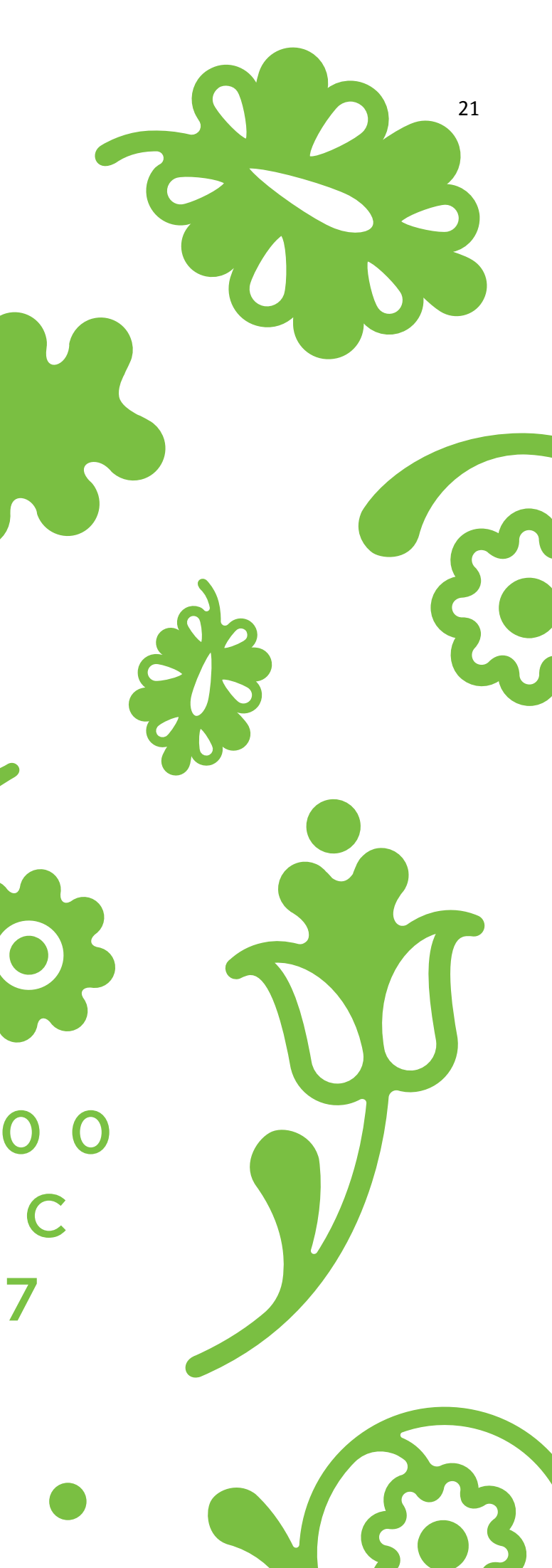

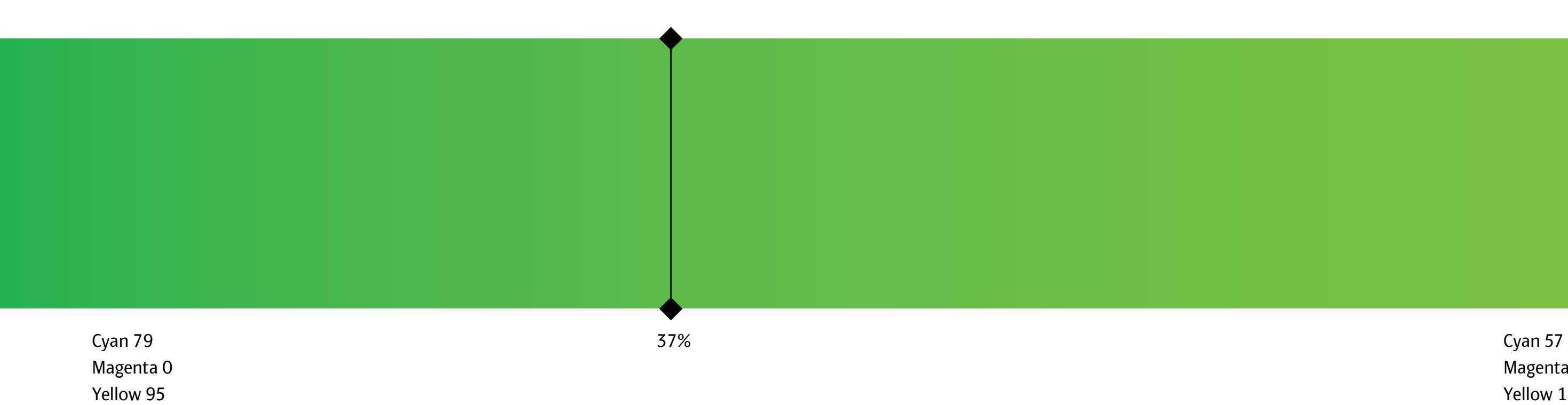

Black 0

Magenta 0 Yellow 100 Black 0

# 22 Фірмовий градієнт <sup>23</sup>

Фірмовий градієнт можна використовувати в якості заливки для графічної частини логотипу, орнаменту і патерну. Особливу увагу слід звернути на те, що Gradient slider зміщений на 37% від початку темно-зеленого кольору.

Патерн є частиною фірмового стилю і застосовується як додатковий елемент при оформленні сувенірної продукції. Для максимального ефекту, призначаючи колір заливки патерну, слід дотримуватися фірмової палітри.

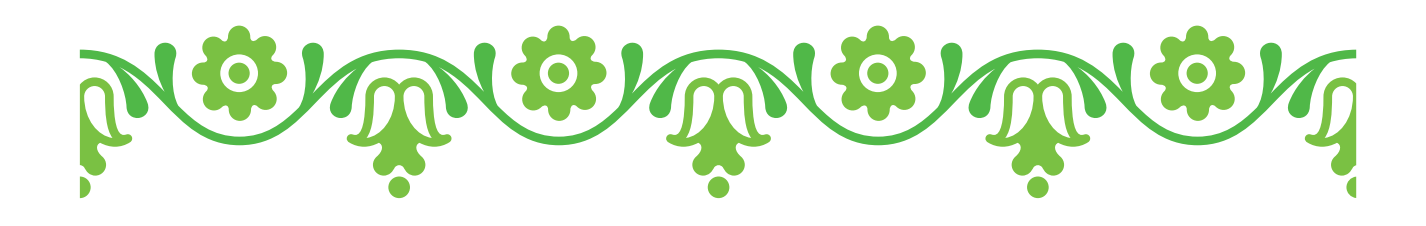

Орнамент із градієнтною заливкою Poltava\_Ornament\_gradient.ai

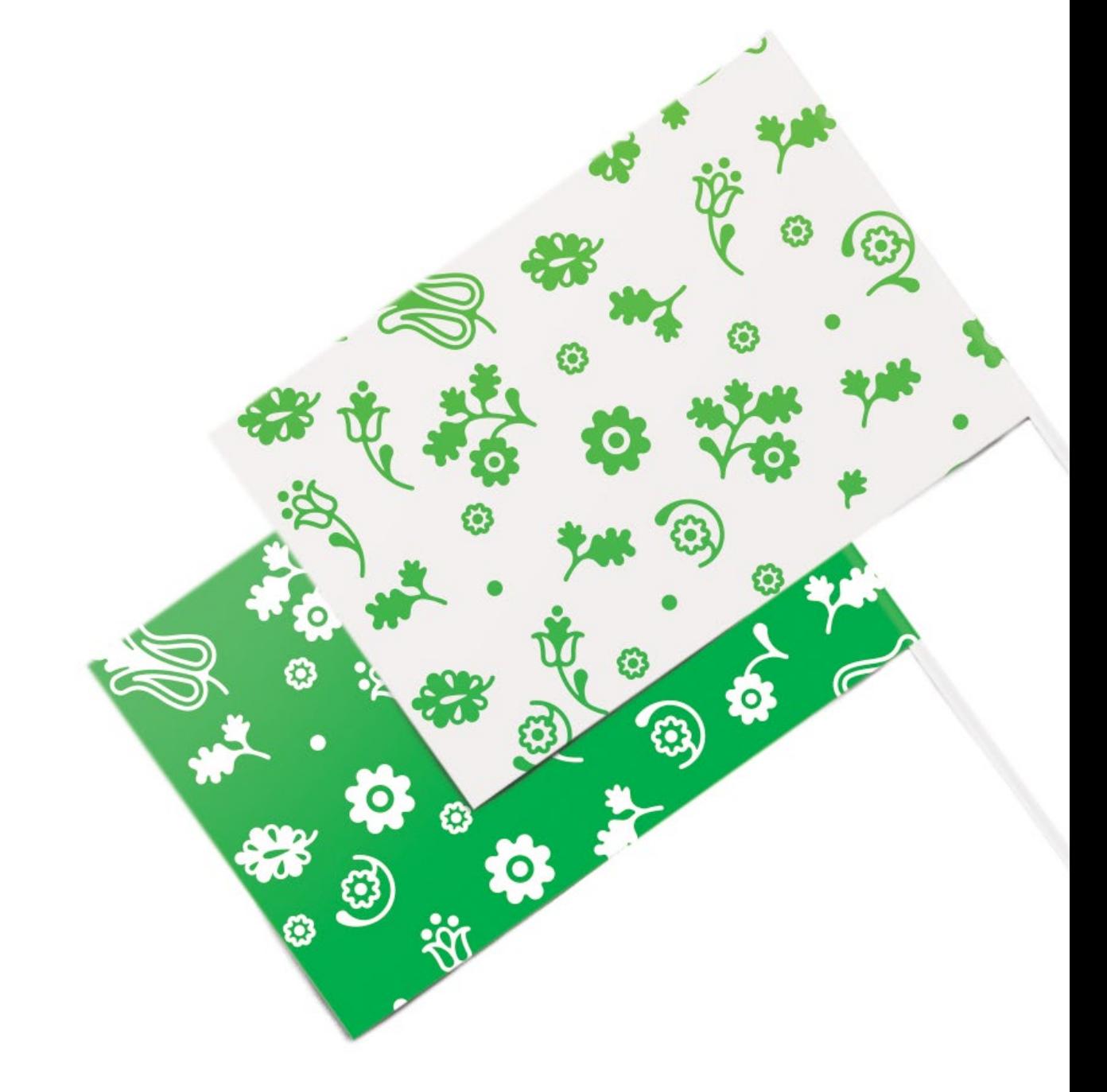

Патерн **Poltava Pattern.ai**  Pattern/

Орнамент із суцільною заливкою Poltava\_Ornament\_2\_colors.ai

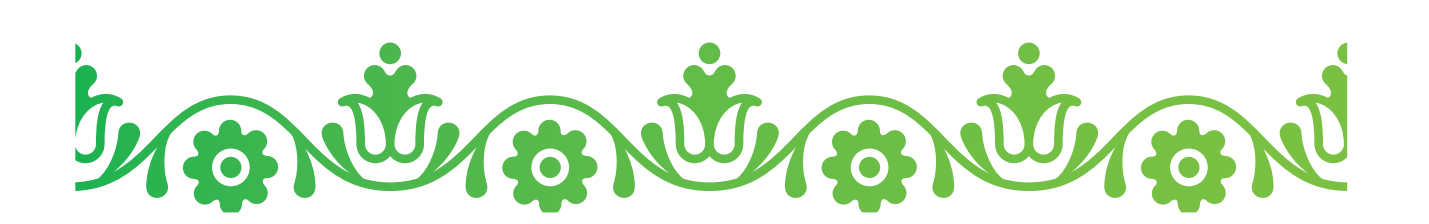

# <sup>24</sup> Елементи оформлення <sup>25</sup>

Для додаткового оформлення носіїв фірмового стилю, можна користуватися орнаментом і фірмовим паттерном. Кольори слід вибирати з фірмової палітри.

Ornament/

Неприпустимо перефарбувати логотип в кольори, які не належать фірмовій палітрі

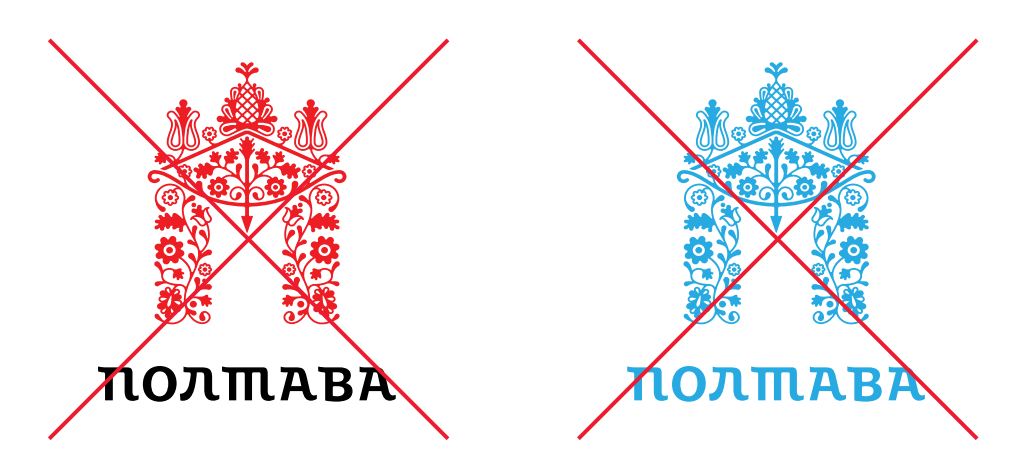

## 26 Неприпустиме використання 27 логотипу

Не дозволено змінювати місцями елементи логотипу

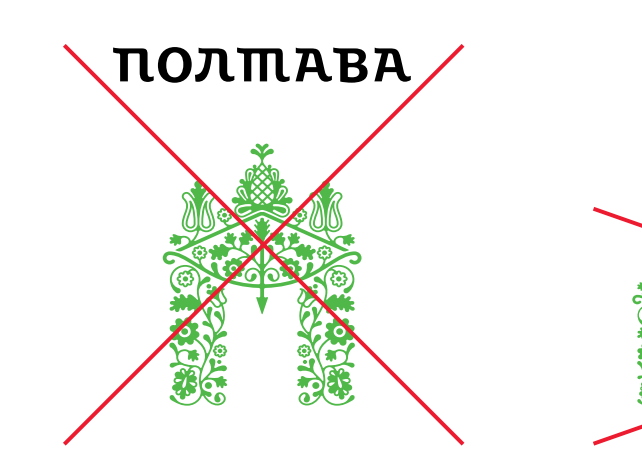

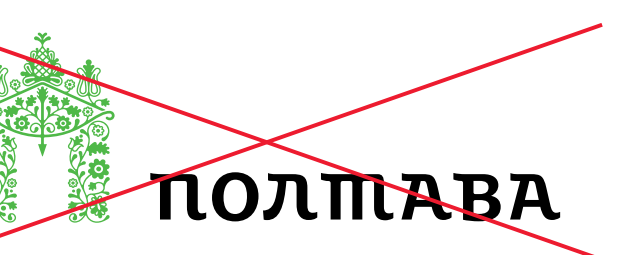

Щоб логотип не втрачав своєї впізнаваності, слід уникати помилок при його використанні. Далі показано найбільш поширені з них.

Не можна змінювати шрифт текстової частини Заборонено змінювати пропорції логотипу

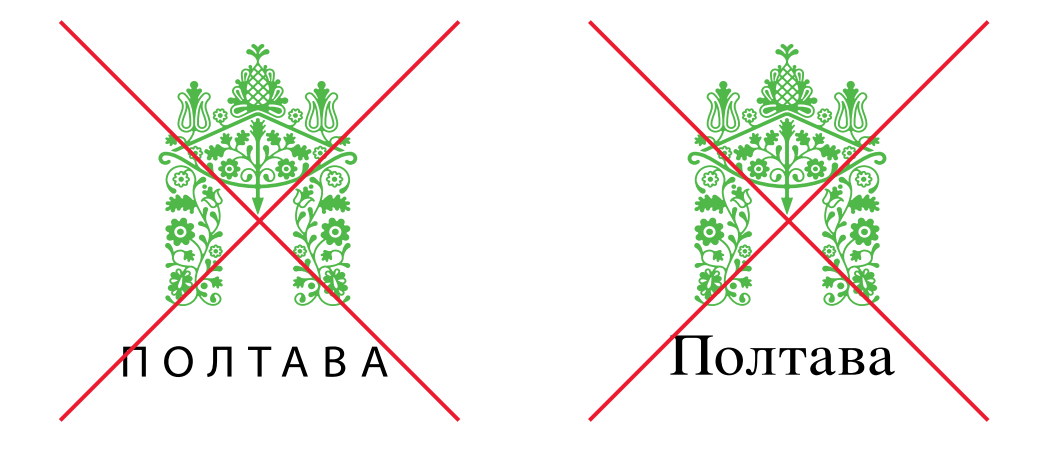

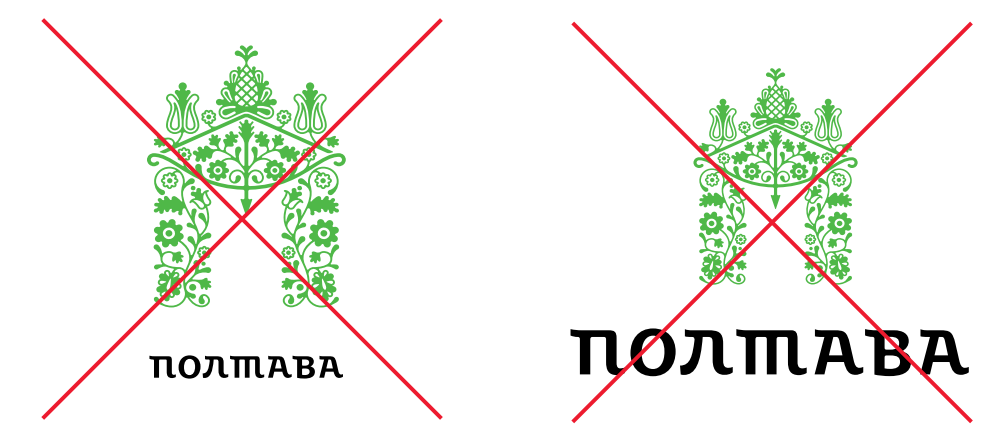

Не можна змінювати відстань між графічною і текстової частинами логотипу

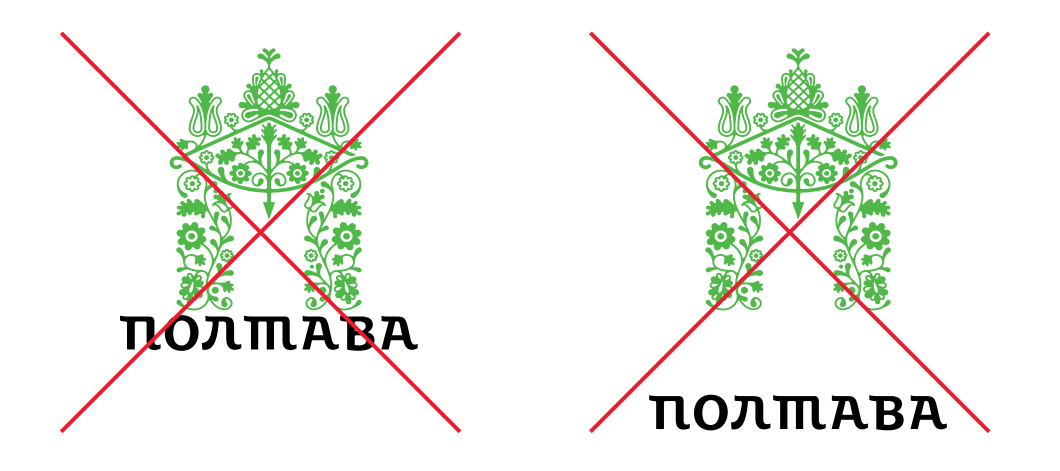

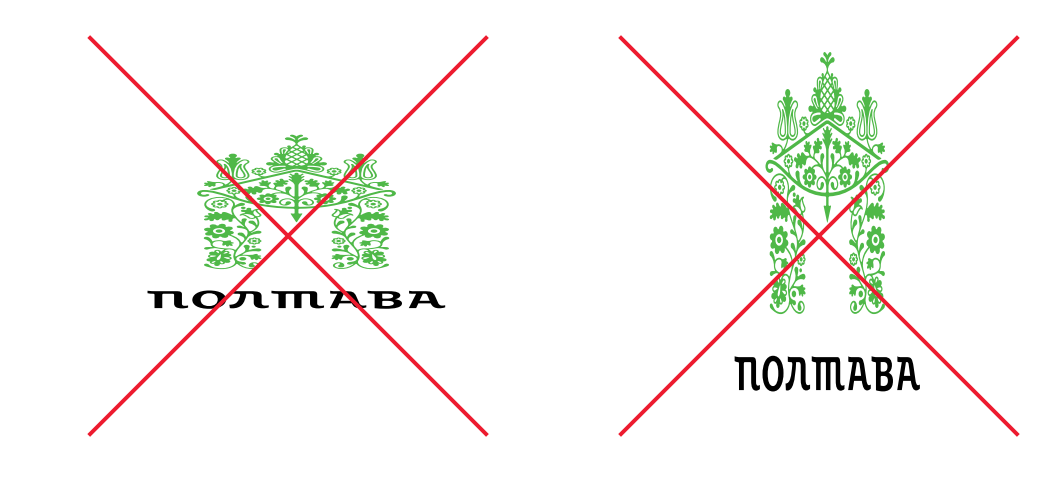

Не слід використовувати логотип або його частини в якості фонового зображення

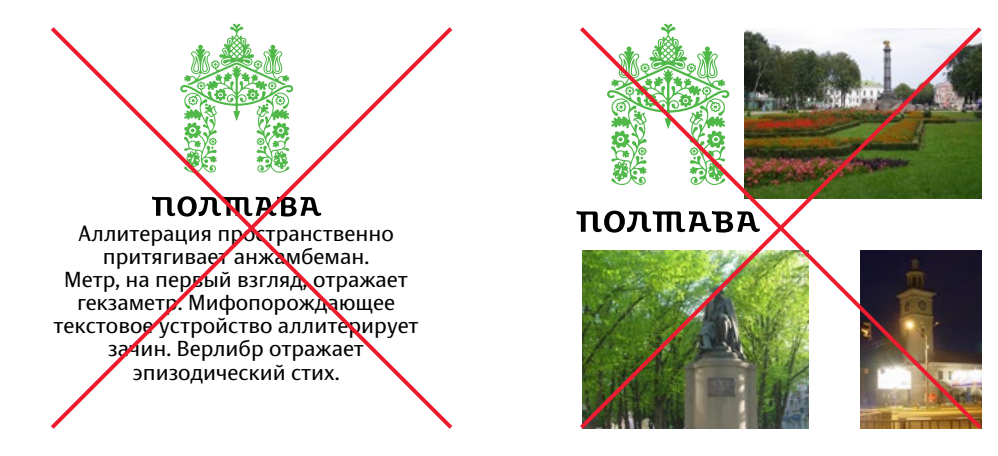

Полтава — город на территории Украины, административный центр Полтавской области и Полтавского района. Расположен в северовосточной части страны, на Приднепровской низменности. Находится на реке Ворскла

Полтава — город на керритории Украины, административный центр Полтавской области и Полтавского района. Расположен в северовосточной части страны, на Приднепровской низменности. Находится на реке Ворскла

28 Слід уникати розглянутих помилок, щоб зберегти 29 впізнаваність елементів фірмового стилю.

#### Забороняється порушувати охоронне поле логотипу Саветного полезника по недозволяється деформувати логотип

<sup>30</sup> Сувенірна продукція <sup>31</sup>

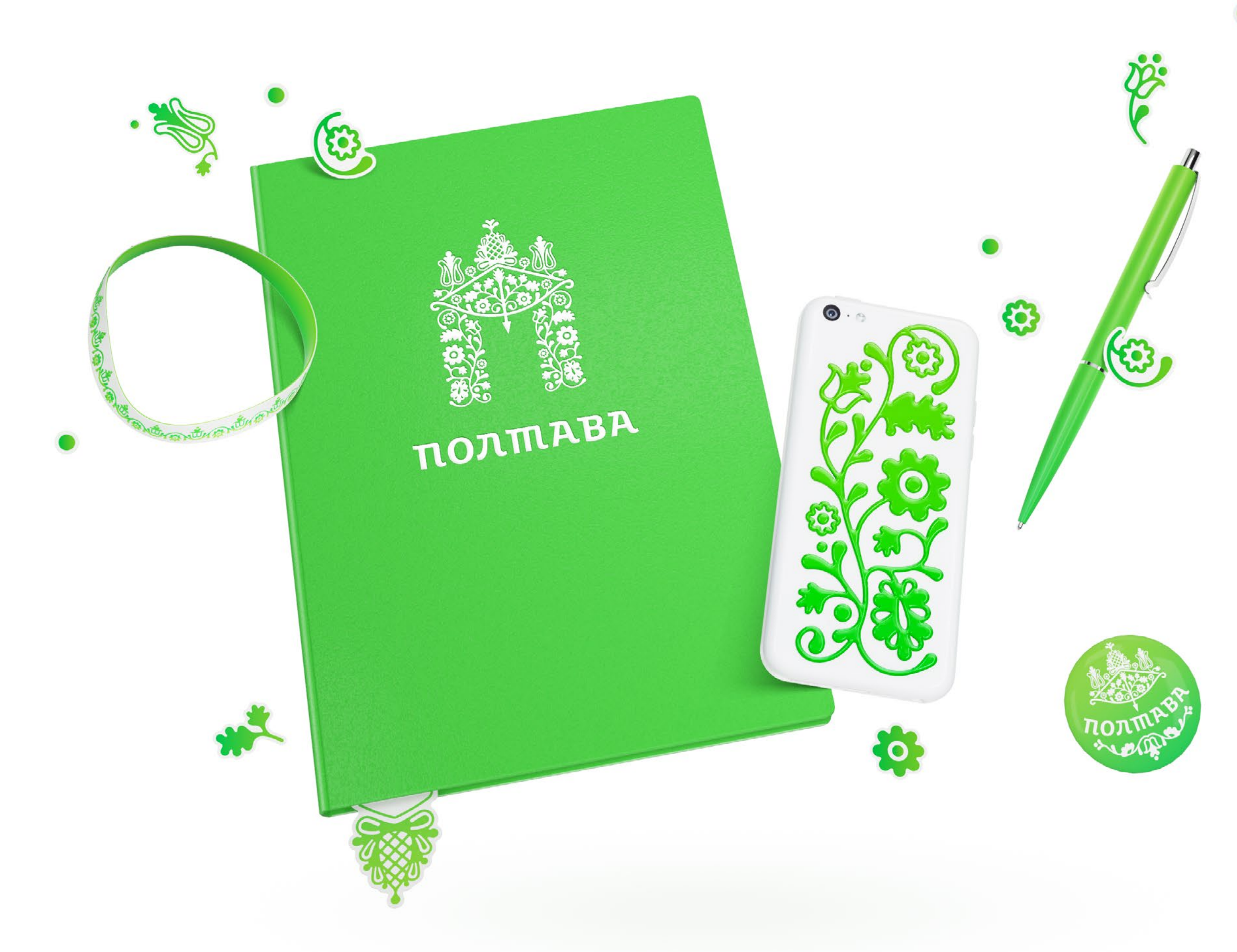

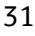

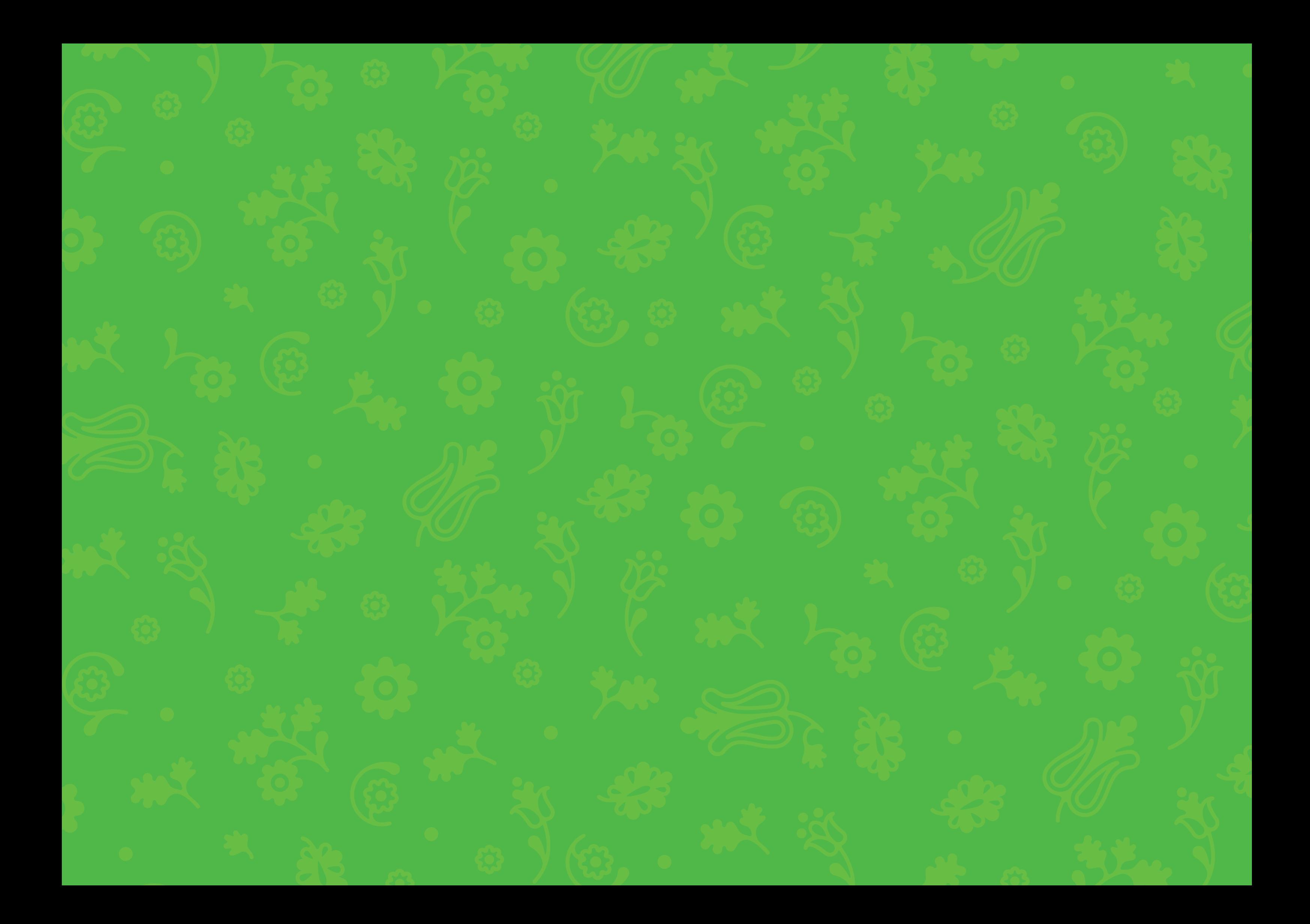

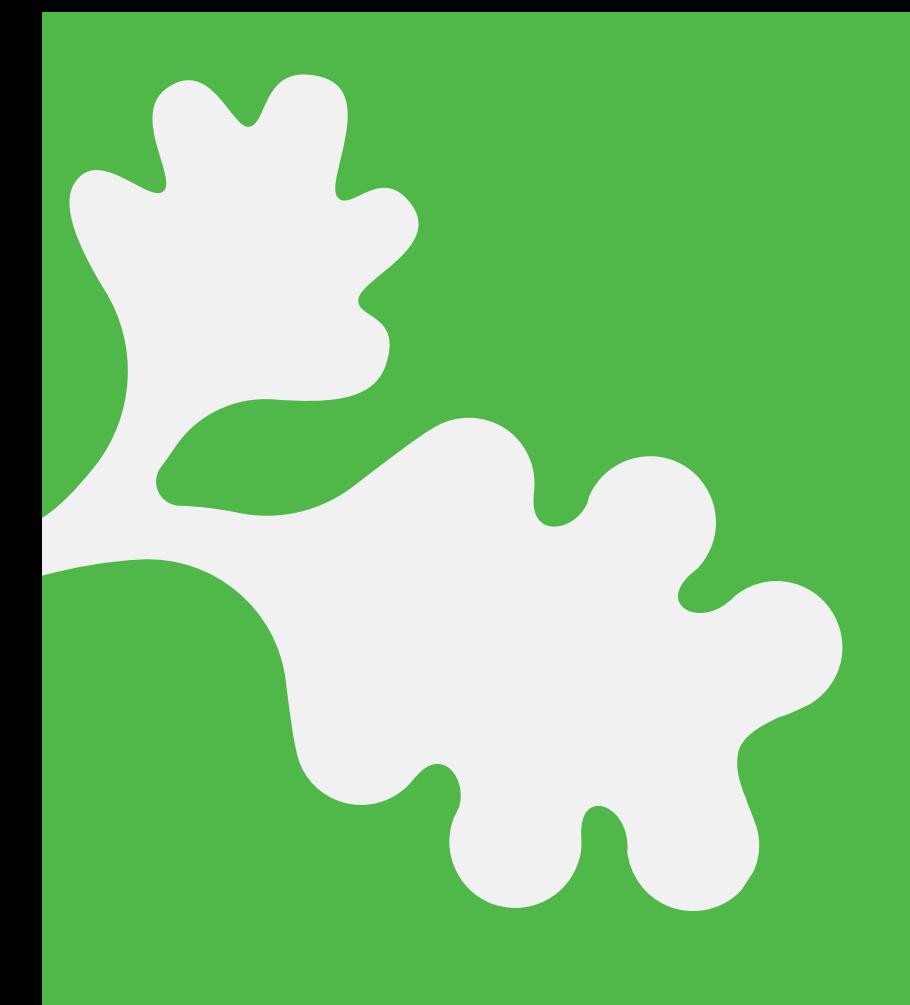

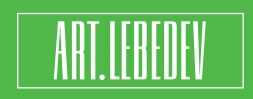